# Chapter 2. Foundation of Mathematical Algorithm

Jingbo Xia College of Informatics, HZAU

HZAU, xiajingbo.math@gmail.com

# **Outline**

- **Intro of Mathematical Modelling Idea of NLP problem**
- **The First Main Idea: Statistic Based Modelling**
- **The Second Main Idea: Machine Learning Modelling**
- **Metric for Evaluation**

# **Outline**

## **Intro of Mathematical Modelling Idea of NLP problem**

- **The First Main Idea: Statistic Based Modelling**
- **The Second Main Idea: Machine Learning Modelling**
- **Metric for Evaluation**

## **Main branches of Mathematical modelling used in NLP**

etc..

AI/ML

HZAU, xiajingbo.math@gmail.com

**Statistics** 

**Neural Networks Decision Tree Support Vector Machine Deep Learning …**

- **Bayesian Inference**
- **Regression related to Association Analysis**
- **Markov Chain**
- **MCMC**

**…**

HZAU, xiajingbo.math@gmail.com

AI/ML

**Statistics** 

etc..

# **OUTHINE**

#### **Intro of Mathematical Modelling Idea of NLP problem**

## **The First Main Idea: Statistic Based Modelling**

- **The Second Main Idea: Machine Learning Modelling**
- **Metric for Evaluation**

#### There are a couple of Statistical methods:

#### □ Bayesian Inference □ Regression related to Association Analysis □ Markov Chain D MCMC

…

# **A Mini course of HMM**

#### **Hidden Markov models**

- $\Box$  Probability fundamentals
- □ Markov models
- □ Hidden Markov models
	- **Likelihood calculation**

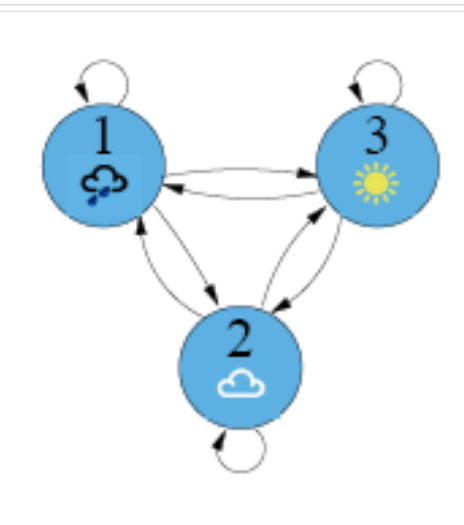

## **Probability fundamentals**

- □ Normalization
	- **discrete and continuous**
- $\Box$  Independent events
	- laction is joint probability
- $\square$  Dependent events
	- **n** conditional probability
- □ Bayes' theorem
	- **n** posterior probability
- $\Box$  Marginalization
	- discrete and continuous

#### **Normalisation**

one:

#### **Discrete**: probability of all possibilities sums to

$$
\sum_{\text{all } X} P(X) = 1. \tag{1}
$$

 $(2)$ 

**Continuous**: integral over entire probability density function (pdf) comes to one:

$$
\int_{-\infty}^{\infty} p(x) \, dx = 1.
$$

Joint probability The joint probability that two independent events occur is the product of their individual probabilities:

$$
P(A,B) = P(A) P(B).
$$
 (3)

#### **Conditional probability**

If two events are dependent, we need to determine their conditional probabilities. The joint probability is now  $P(A,B) = P(A) P(B|A)$ , (4) where P(B|A) is the probability of event B given that A occurred; conversely, taking the events the other way  $P(A,B) = P(A|B) P(B)$ . (5)

# **Bayes' theorem** Equating the RHS of eqs. 4 and 5 gives  $P(B|A) = \frac{P(A|B) P(B)}{P(A)}.$

For example, in a word recognition application we have

$$
P(w|\mathcal{O}) = \frac{p(\mathcal{O}|w) P(w)}{p(\mathcal{O})},
$$

which can be interpreted as

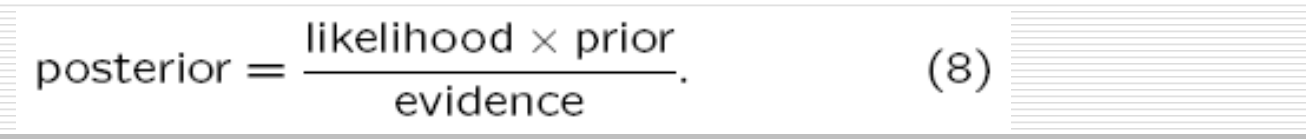

 $(6)$ 

 $(7)$ 

- $\triangleright$  The posterior probability is used to make Bayesian inferences;
- $\triangleright$  The conditional likelihood describes how likely the data were for a given class;
- $\triangleright$  The prior allows us to incorporate other forms of knowledge into our decision (like a language model);
- $\triangleright$  The evidence acts as a normalization factor and is often discarded in practice (as it is the same for all classes).

#### Marginalization

**Discrete**: probability of event B, which depends on A, is the sum over A of all joint probabilities:

 $(9)$ 

$$
P(B) = \sum_{\text{all } A} P(A, B) = \sum_{\text{all } A} P(B|A) P(A).
$$

**Continuous**: similarly, the nuisance factor x can be eliminated from its joint pdf with *y*:

$$
p(y) = \int_{-\infty}^{\infty} p(x, y) dx = \int_{-\infty}^{\infty} p(y|x) p(x) dx.
$$
 (10)

#### **Introduction to Markov Models**

- Set of states:  $\{s_1, s_2, \ldots, s_N\}$
- Process moves from one state to another generating a sequence of states :  $S_{i1}, S_{i2}, \ldots, S_{ik}, \ldots$
- Markov chain property: probability of each subsequent state **depends only on what was the previous state**:

$$
P(s_{ik} | s_{i1}, s_{i2}, \ldots, s_{ik-1}) = P(s_{ik} | s_{ik-1})
$$

• To define Markov model, the following probabilities have to be specified: **transition probabilities**  $a_{ij} = P(s_i | s_j)$  and **initial probabilities**  $\pi_i = P(s_i)$ 

#### **Example of Markov Model**

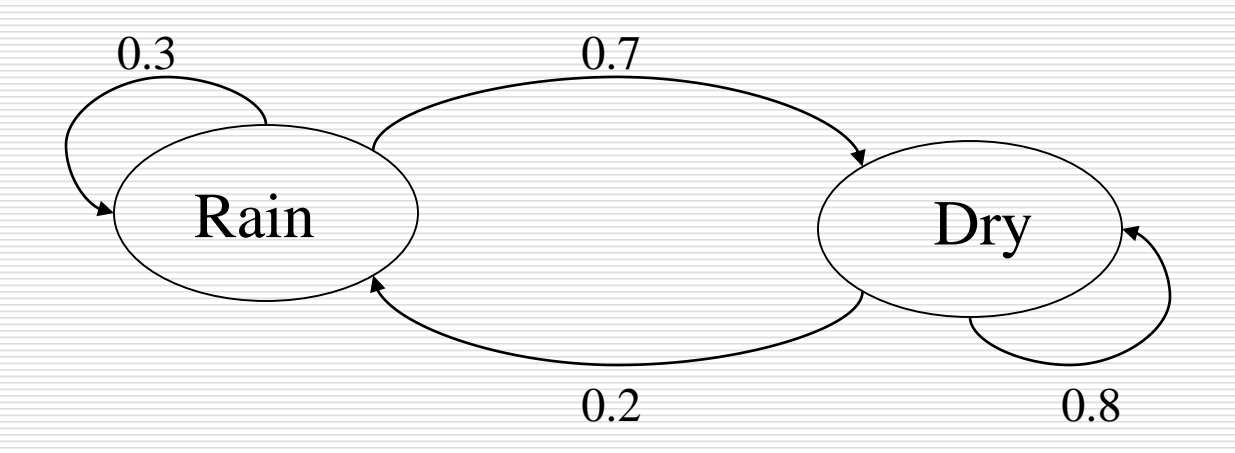

- Two states : 'Rain' and 'Dry'.
- Transition probabilities:  $P("Rain'] "Rain")=0.3$ ,

 $P("Dry" | "Rain")=0.7, P("Rain" | "Dry")=0.2, P("Dry" | "Dry")=0.8$ 

• Initial probabilities: say  $P("Rain")=0.4$ ,  $P("Dry")=0.6$ .

## **Calculation of sequence probability**

• By Markov chain property, probability of state sequence can be found by the formula:

$$
P(s_{i1}, s_{i2},..., s_{ik}) = P(s_{ik} | s_{i1}, s_{i2},..., s_{ik-1}) P(s_{i1}, s_{i2},..., s_{ik-1})
$$
  
=  $P(s_{ik} | s_{ik-1}) P(s_{i1}, s_{i2},..., s_{ik-1}) = ...$   
=  $P(s_{ik} | s_{ik-1}) P(s_{ik-1} | s_{ik-2}) ... P(s_{i2} | s_{i1}) P(s_{i1})$ 

• Suppose we want to calculate a probability of a sequence of states in our example,  $\{^cDry\}$ ,  $Dry\$ ,  $\mathrm{Rain}\$ ,  $\mathrm{Rain}\$ .

 $P(\{`Dry';Dry';Rain',Rain'\}) =$  $P("Rain']'Rain') P("Rain']' Dry') P("Dry']' Dry') P("Dry")$  $=0.3*0.2*0.8*0.6$ 

## **Hidden Markov models.**

- Set of states: $\{s_1, s_2, \ldots, s_m\}$
- Process moves from one state to another generating a sequence of states :  $s_{i1}, s_{i2}, \ldots, s_{ik}, \ldots$
- Markov chain property: probability of each subsequent state depends only on what was the previous state: of states:{ $S_1$ ,  $S_2$ ,...,  $S_N$ }<br>cess moves from one stat<br>sequence of states :  $S_i$ <br>kov chain property: pro<br>ds only on what was the<br> $P(S_{ik} | S_{i1}, S_{i2}, ...)$ <br>es are not visible, but eat<br>ervations (or visible stat<br>lefine hidd nother generating a<br>
..,  $S_{ik}$ ,...<br>
y of each subsequent state<br>
us state:<br>  $)= P(S_{ik} | S_{ik-1})$ <br>
e randomly generates one o<br>  $\{O_1, O_2, ..., O_M\}$ <br>
ne following probabilities<br>
es A=(a<sub>ij</sub>), a<sub>ij</sub>= P(s<sub>i</sub>| s<sub>j</sub>)

$$
P(s_{ik} | s_{i1}, s_{i2}, \ldots, s_{ik-1}) = P(s_{ik} | s_{ik-1})
$$

- States are not visible, but each state randomly generates one of M observations (or visible states)  $\{O_1, O_2, \ldots, O_M\}$
- To define hidden Markov model, the following probabilities have to be specified:
	- matrix of transition probabilities  $A=(a_{ij})$ ,  $a_{ij} = P(s_i | s_j)$
	- matrix of observation probabilities  $B=(b_i(o_m))$ ,  $b_i(o_m)$  =  $P(o_m | s_i)$
	- initial probabilities  $\pi = (\pi_i)$ ,  $\pi_i = P(s_i)$ . Model is represented

#### **Example of Hidden Markov Model**

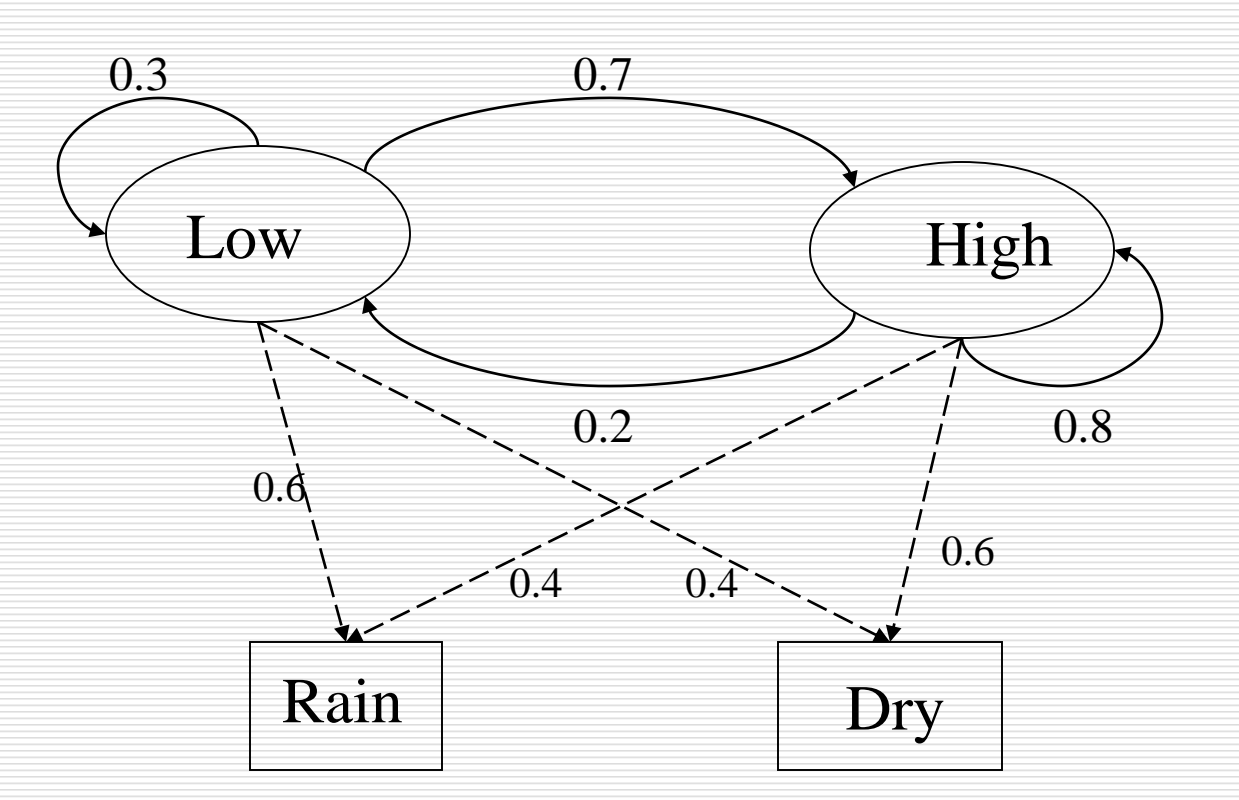

#### Two states : 'Low' and 'High' **atmospheric pressure**.

HZAU, xiajingbo.math@gmail.com

#### **Example of Hidden Markov Model**

- Two states : 'Low' and 'High' atmospheric pressure.
- 2. Two observations : 'Rain' and 'Dry'.
- 3. Transition probabilities:  $P("Low" | "Low")=0.3$ ,  $P("High"|`Low")=0.7, P("Low"|`High")=0.2,$  $P('High'']$ 'High')=0.8
- 4. Observation probabilities :  $P("Rain']' Low') = 0.6$ ,  $P("Dry"Low")=0.4$ ,  $P("Rain" "High")=0.4$ ,  $P("Dry" | "High")=0.6$ .
- 5. Initial probabilities: say  $P("Low")=0.4$ ,  $P("High")=0.6$ .

#### **Calculation of observation sequence probability**

library(HMM) hmm = initHMM(c("Low","High"), c("Rain","Dry"), c(.4,.6), transProbs=matrix(c(.3,.2,.7,.8),2), emissionProbs=matrix( $c(.6,.4,.4,.6)$ ,2))

# Sequence of observations observations = c**("Dry","Rain","Rain")** # Calculate Viterbi path viterbi = viterbi(hmm,observations) print(viterbi)

```
library(HMM)
hmm = initHMM(c("Low","High"), 
c("Rain","Dry"), c(.4,.6),
    transProbs=matrix(c(.3,.2,.7,.8),2),
emissionProbs=matrix(c(.6,.4,.4,.6),2))
# Sequence of observations
observations = c("Dry","Rain","Rain")
# Calculate Viterbi path
viterbi = viterbi(hmm,observations)
print(viterbi)
> print(viterbi)
[1] "High" "High" "High"
```

```
> hmm 
$States
[1] "Low" "High"
```
\$Symbols [1] "Rain" "Dry"

\$startProbs **Low High** 0.4 0.6

\$transProbs to from Low High Low 0.3 0.7 High 0.2 0.8

\$emissionProbs symbols states Rain Dry Low 0.6 0.4 High 0.4 0.6

HZAU, xiajingbo.math@qn

#### **Calculate the path**

•Suppose we want to calculate a probability of a sequence of observations in our example, {'Dry','Rain'}. •Consider all possible hidden state sequences:  $P({\text{`Dry'}}, \text{'Rain'}}) = P({\text{`Dry'}}, \text{'Rain'}}, {\text{`Low'}}, \text{'Low'}}) +$  $P({\text{`Dry`},\text{'Rain'}} , {\text{`Low'}}, \text{'High'} }) + P({\text{`Dry`},\text{'Rain'}} ,$  ${\text{YHigh'}}, \text{Low'}$ } +  $P({\text{YDry'}}, \text{Rain'}$ },  ${\text{YHigh'}}, \text{High'}$ }

HZAU, xiajingbo.math@gmail.com where first term is :  $P({$  {'Dry','Rain'}, {'Low','Low'})=  $P({}}:Dry';Rain' \mid {'}Low'; Low'}) P({'}Low'; Low') =$  $P("Dry}|'Low")P("Rain}|'Low") P("Low")P("Low" | "Low"$  $= 0.4*0.6*0.4*0.3$ 

## **Three main issues using HMMs**

#### **Evaluation problem.**

Compute likelihood  $P(\mathcal{O}|\lambda)$  a set of observations with an given HMM model,  $\lambda = (A, B, \pi)$ 

#### **Decoding problem.**

ail<br>... Decode a state sequence by calculating the most likely path  $X^*$  given observation sequence and a HMM model.

#### **Learning problem.**

Optimize the template patterns by training the parameters in the models,  $\Lambda = {\lambda}$ 

## **Task 1: Likelihood of an Observation Sequence**

- $\Box$  What is  $P(O | \lambda)$  ?
- $\Box$  The likelihood of an observation sequence is the sum of the probabilities of all possible state sequences in the HMM.
- □ Naïve computation is very expensive. Given T observations and N states, there are  $N<sup>T</sup>$  possible state sequences.
- $\Box$  Even small HMMs, e.g. T=10 and N=10, contain 10 billion different paths
- $\Box$  Solution to this and Task 2 is to use dynamic programming

#### **Forward Probabilities**

 $\Box$  What is the probability that, given an HMM, at time *t* the state is *i* and the partial observation *o<sup>1</sup> … o<sup>t</sup>* has been generated?  $\alpha_i(i) = P(o_1...o_t, q_t = s_i | \lambda)$   $\alpha_i(i) = P(o_1...o_t, x_t = i | \lambda)$ 

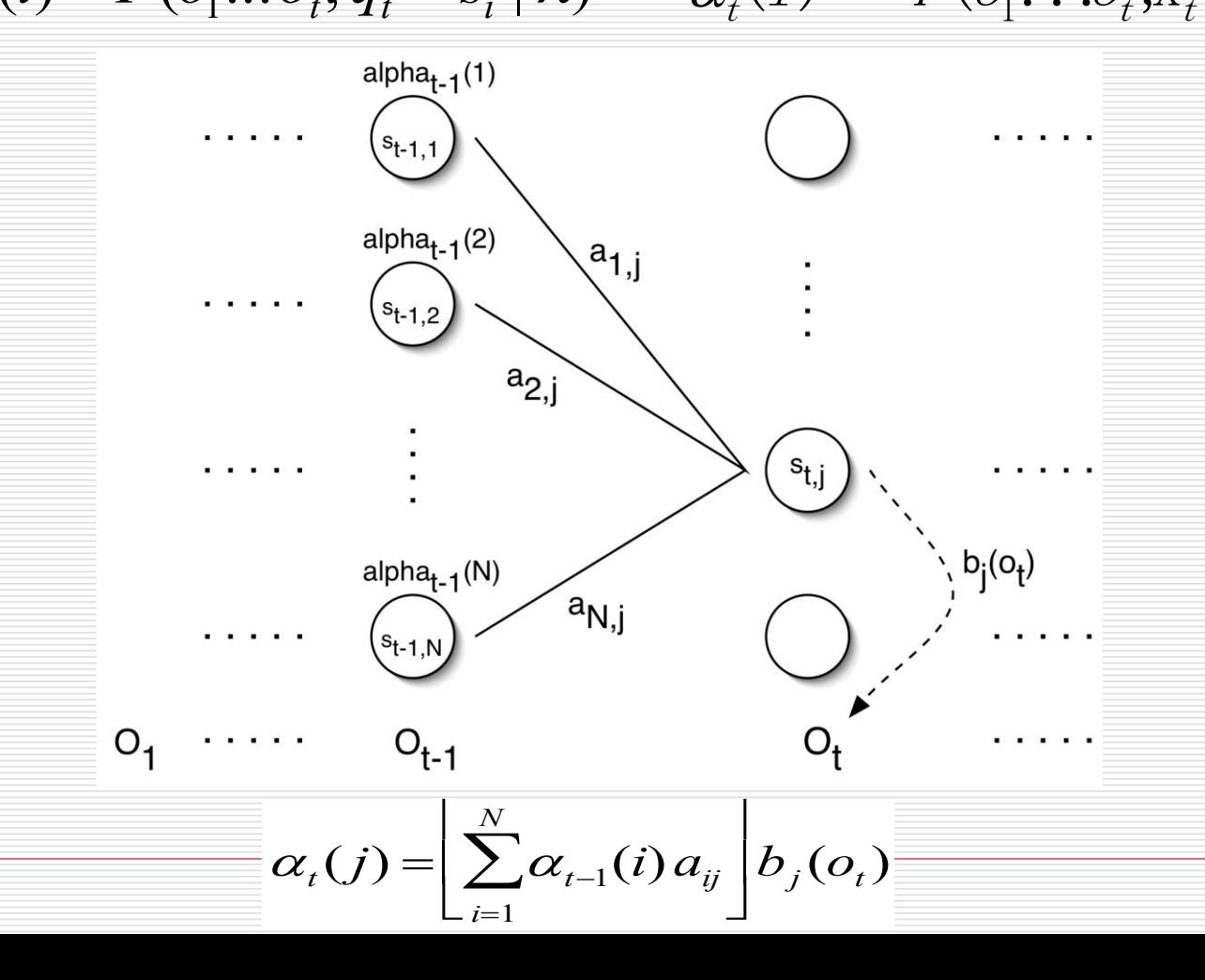

#### **Forward Algorithm**

- □ Initialization:  $\alpha_1(i) = \pi_i b_i(o_1) \quad 1 \le i \le N$
- □ Induction:  $\alpha_i(j) = \sum \alpha_{i-1}(i) a_{ij}$ *i*=1 *N*  $\sum$  $\overline{\phantom{a}}$  $\begin{bmatrix} 2 \\ i \end{bmatrix}$   $\int_0^1 b_j(o_t)$   $2 \le t \le T, 1 \le j \le N$  $\overline{1}$
- **D** Termination:  $P(O | \lambda) = \sum \alpha_T(i)$  $i=1$ *N*  $\sum$

#### **Forward Algorithm Complexity**

- $\Box$  In the naïve approach to solving problem 1 it takes on the order of  $2T*NT$ computations
- $\Box$  The forward algorithm takes on the order of N2T computations

#### **Task 2: Decoding**

- $\Box$  The solution to Task 1 (Evaluation) gives us the sum of all paths through an HMM efficiently.
- $\Box$  For Task 2, we want to find the path with the highest probability.
- $\Box$  We want to find the state sequence  $Q = q_1...q_T$ , such that

$$
Q = \arg \max_{Q'} P(Q' | O, \lambda)
$$

#### **Viterbi Algorithm**

 $\Box$  Similar to computing the forward probabilities, but instead of summing over transitions from incoming states, compute the maximum

**Forward:** 
$$
\alpha_{t}(j) = \left[ \sum_{i=1}^{N} \alpha_{t-1}(i) a_{ij} \right] b_{j}(o_{t})
$$

Viterbi Recursion:

$$
\delta_t(j) = \left[ \max_{1 \le i \le N} \delta_{t-1}(i) a_{ij} \right] b_j(o_t)
$$

#### **Viterbi Algorithm**

 $\square$  Initialization:  $\delta_1(i) = \pi_i b_i(o_1)$   $1 \le i \le N$ □ Induction:

$$
\delta_i(j) = \left[\max_{1 \le i \le N} \delta_{t-1}(i) a_{ij}\right] b_j(o_t)
$$
  

$$
\psi_t(j) = \left[\arg\max_{1 \le i \le N} \delta_{t-1}(i) a_{ij}\right] \quad 2 \le t \le T, 1 \le j \le N
$$

**O** Termination: □ Read out path:  $q_t^* = \psi_{t+1}(q_{t+1}^*)$   $t = T-1,...,1$ i. *p* \* max 1*iN*  $\delta_T(i)$   $q_T^*$  = argmax 1*iN*  $\delta_{\!\scriptscriptstyle T}(i)$ 

#### **Example of Viterbi Algorithm**

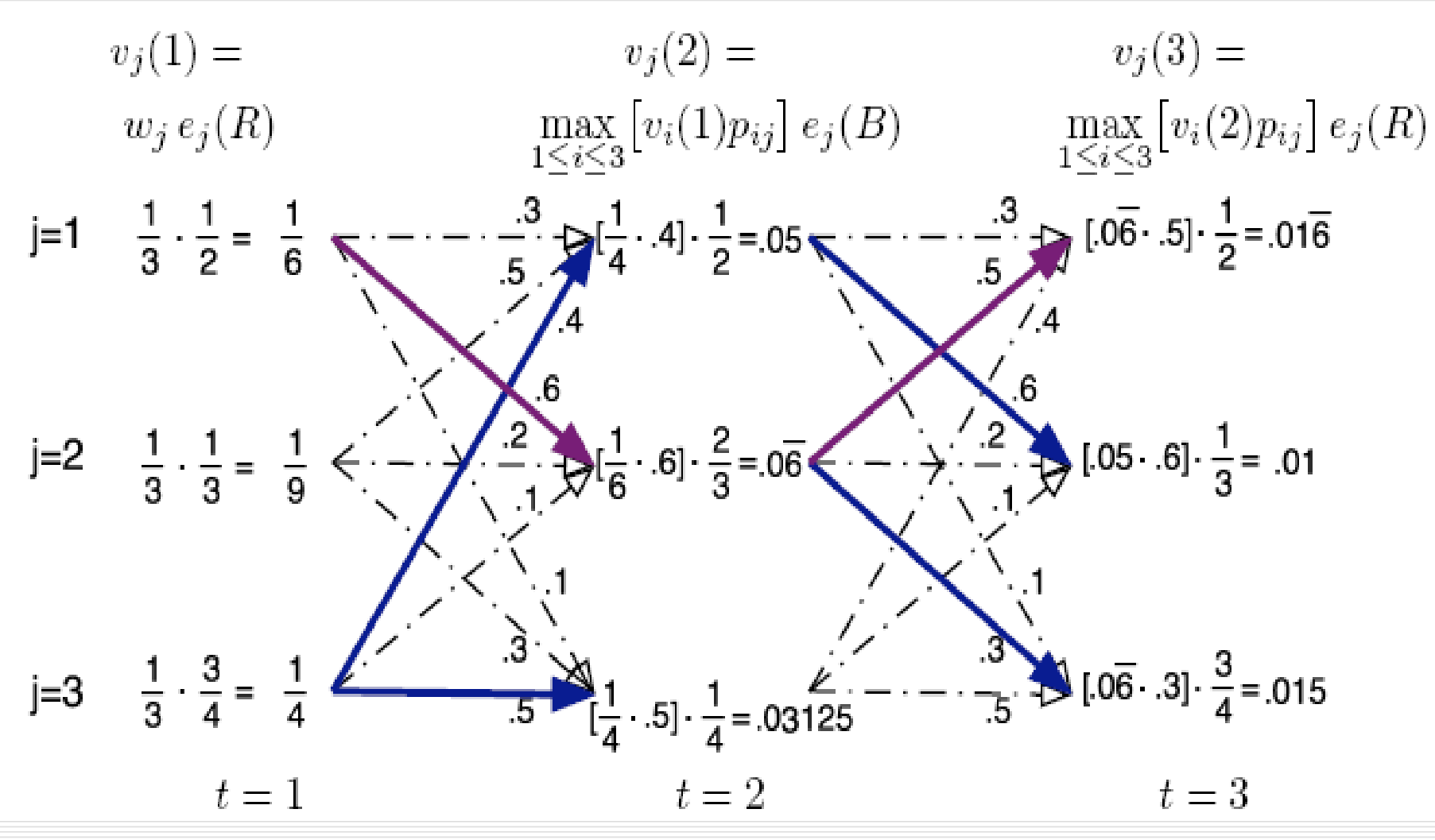

HZAU, xiajingbo.math@gmail.com

# **OUTHINE**

- **Intro of Mathematical Modelling Idea of NLP problem**
- **The First Main Idea: Statistic Based Modelling**

## **The Second Main Idea: Machine Learning Modelling**

**Metric for Evaluation**

#### There are dozens of ML methods:

 Neural Networks **Q** Decision Tree □ Support Vector Machine **Q** Deep Learning

# **OUTLINE**

- **Intro of Mathematical Modelling Idea of NLP problem**
- **The First Main Idea: Statistic Based Modelling**
- **The Second Main Idea: Machine Learning Modelling**

# **Metric for Evaluation**

#### **Different Costs**

- $\Box$  In practice, different types of classification errors often incur different costs
- **O** Examples:
	- **Terrorist profiling** 
		- "Not a terrorist" correct 99.99% of the time
	- Medical diagnostic tests: does X have leukemia?
		- Loan decisions: approve mortgage for X?
		- Web mining: will X click on this link?
			- Promotional mailing: will X buy the product?

 $\sim$ 

#### **Different Cost Measures**

#### $\Box$  The confusion matrix

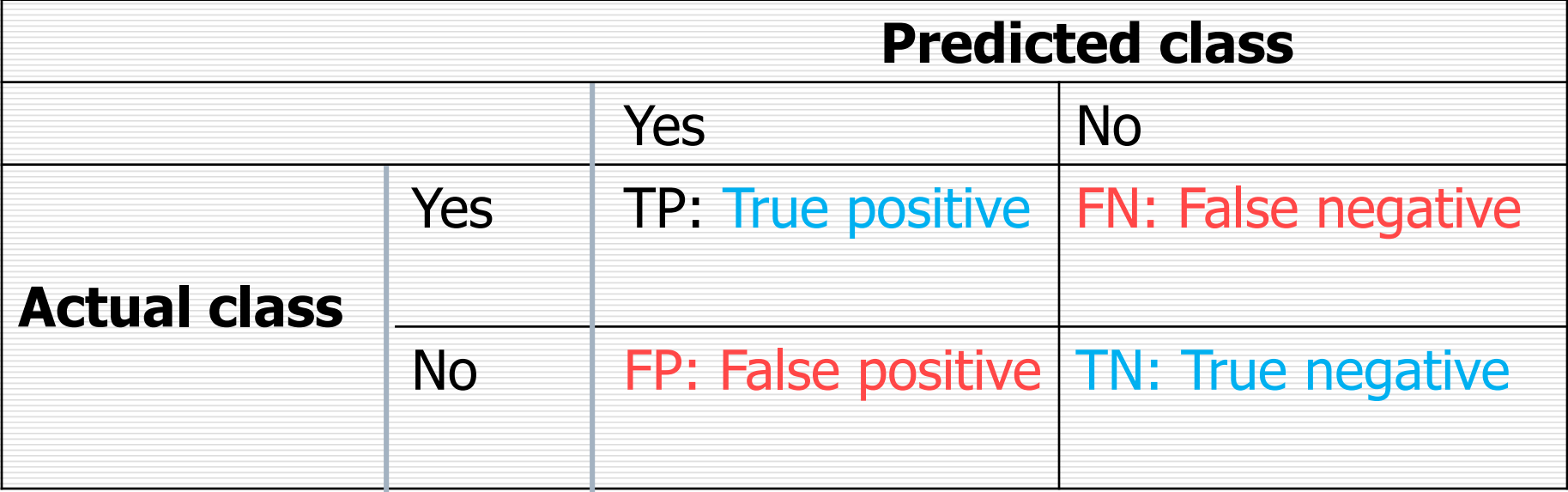

- $\Box$  Machine Learning methods usually minimize FP+FN
- $\Box$  TPR (True Positive Rate): TP / (TP + FN)
- $\Box$  FPR (False Positive Rate): FP / (TN + FP)
- □ Error rate: (FP+FN)/All

37 HZAU, xiajingbo.math@gmail.com

#### **Classification with costs**

#### Confusion matrix 1

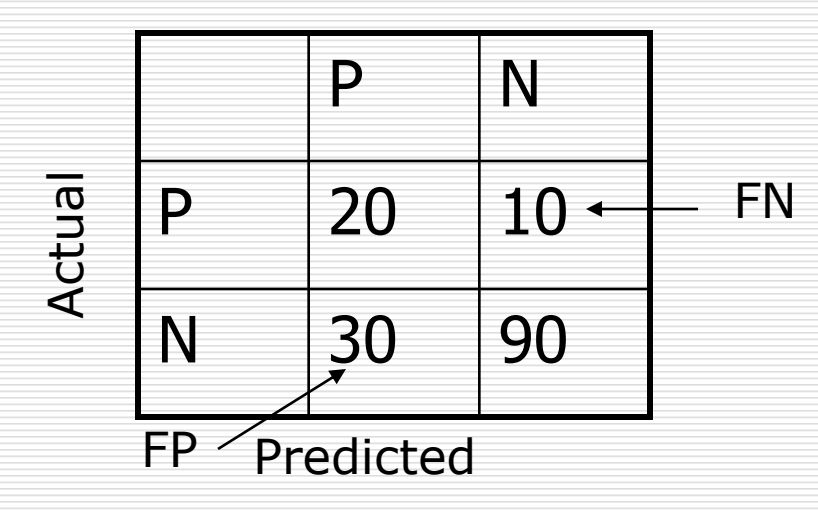

Error rate: 40/150 Accuracy: 110/150 True Positive rate: 20/30 False Positive rate: 30/120

#### Confusion matrix 2

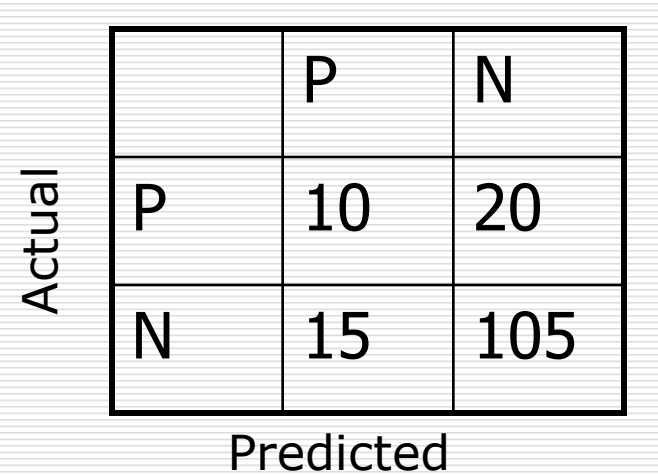

Error rate:? Accuracy:? TPR:? FPR:?

#### **Precision and Recall**

- **Precision**: fraction of retrieved docs that are  $relevant = P(relevant|retrieved)$
- Recall: fraction of relevant docs that are retrieved
	- = P(retrieved|relevant)

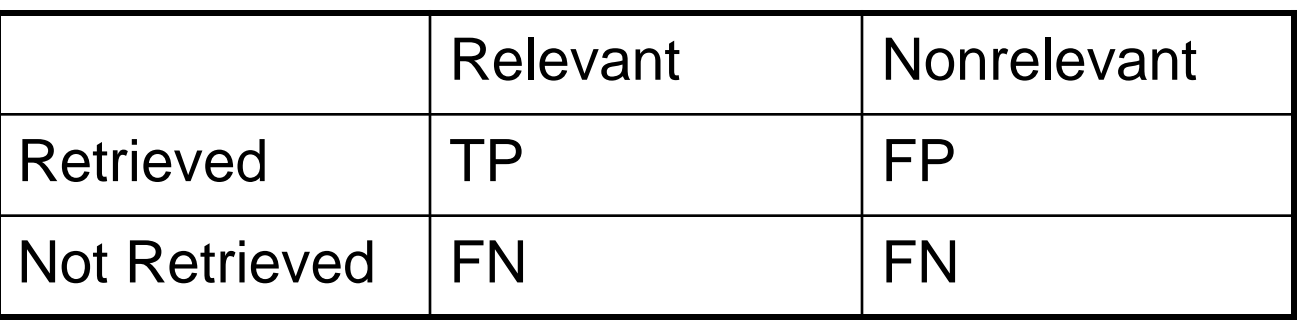

 $\Box$  Recall  $R = tp/(tp + fn)$  $\Box$  Precision P = tp/(tp + fp)

## **Should we merely use the accuracy measure for evaluation**?

- $\Box$  Given a query, an engine classifies each doc as "Relevant" or "Nonrelevant"
- The **accuracy** of an engine: the fraction of these classifications that are correct
	- $\blacksquare$  (TP + TN) / (TP + FP + FN + TN)
- Accuracy is a commonly used evaluation measure in machine learning classification work
- HZAU, xiajingbo.math@gmail.com 40  $\Box$  Why is this not a very useful evaluation measure in IR?

#### **Precision/Recall**

- $\Box$  You can get high recall (but low precision) by retrieving all docs for all queries!
- $\Box$  Recall is a non-decreasing function of the number of docs retrieved
- $\Box$  In a good system, precision decreases as either the number of docs retrieved or recall increases
	- $\blacksquare$  This is not a theorem, but a result with strong empirical confirmation

#### **A combined measure:** *F*

 $\Box$  Combined measure that assesses precision/recall tradeoff is **F measure** (weighted harmonic mean):

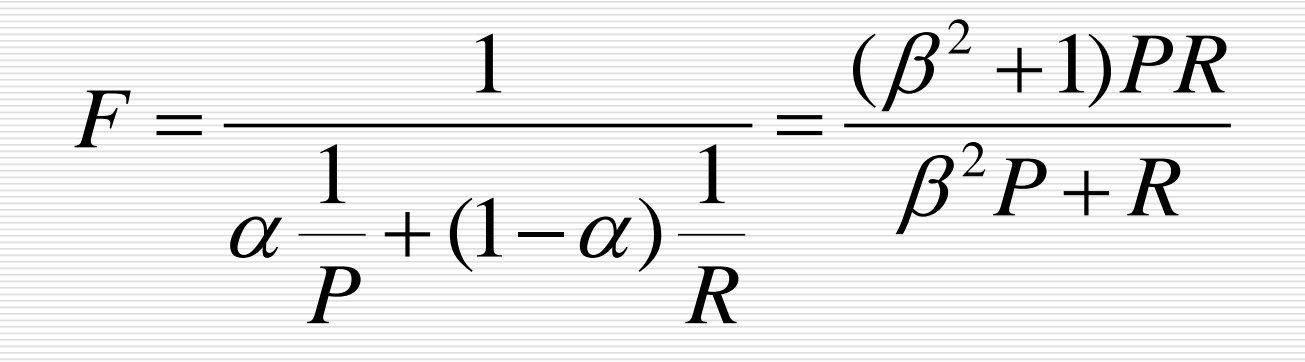

 $\Box$  People usually use balanced  $F_1$  measure i.e., with  $\beta = 1$  or  $\alpha = \frac{1}{2}$ 

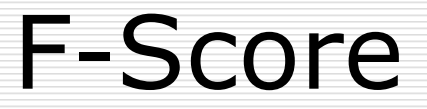

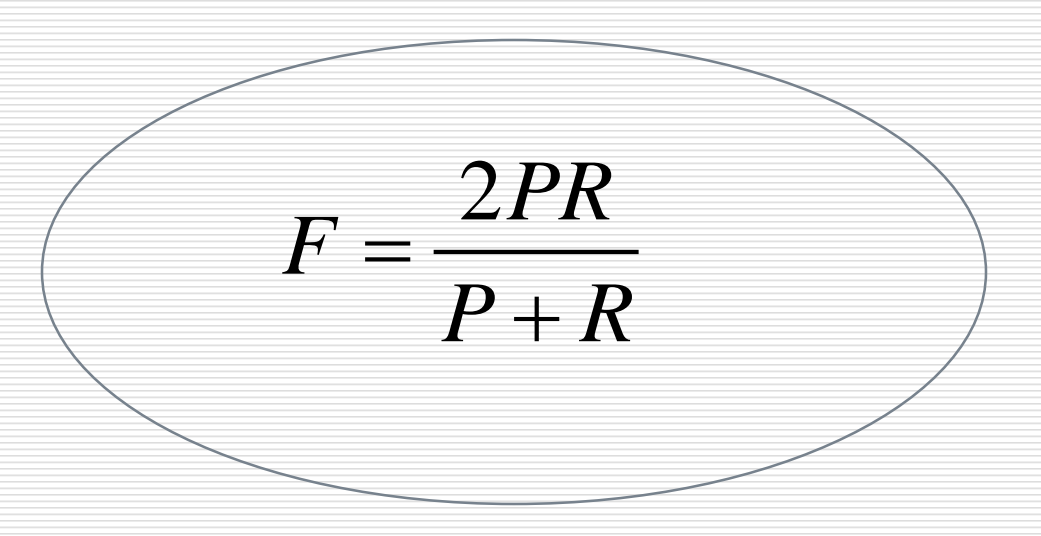

#### **Reference**

- □ Speech Recognition and Hidden Markov Models. CPSC4600@UTC/CSE
- □ CS276, Information Retrieval and Web Search, Pandu Nayak and Prabhakar Raghavan